## $VB$  PDF

https://www.100test.com/kao\_ti2020/459/2021\_2022\_\_E5\_9C\_A8V B\_E4\_B8\_AD\_E5\_AE\_c97\_459706.htm Visual Basic

 $\overline{\phantom{a}}$ 

, vB5.0 ,Unix ,Informix Informix CLOB FILETOCLOB("FILENAME", "SERVER"), "FILENAME"  $\overline{\phantom{a}}$ 

 $1. FTP$  FTP VB5.0 SHELL DOS Shell : Shell(pathname[,windowstyle]) 子:Shell("c:\windows\upload.bat") 批处理文件upload.bat 的内容: c:\windows\ftp hostname username password send c:\zrh\upload.txt upload.txt bye  $\blacksquare$  upload.txt"

:Shell("c:\windows\del\_up.bat") del\_up.bat c: \windows\ftp hostname username password dele upload.txt bye "upload.txt"  $S$ hell  $\,$ shell shell and  $\mathbb{S}$  shell and  $\mathbb{S}$  shell and  $\mathbb{S}$  shell

 $\overline{\phantom{a}}$ 

 $\overline{\phantom{a}}$ ,

 $(I$  nsert)

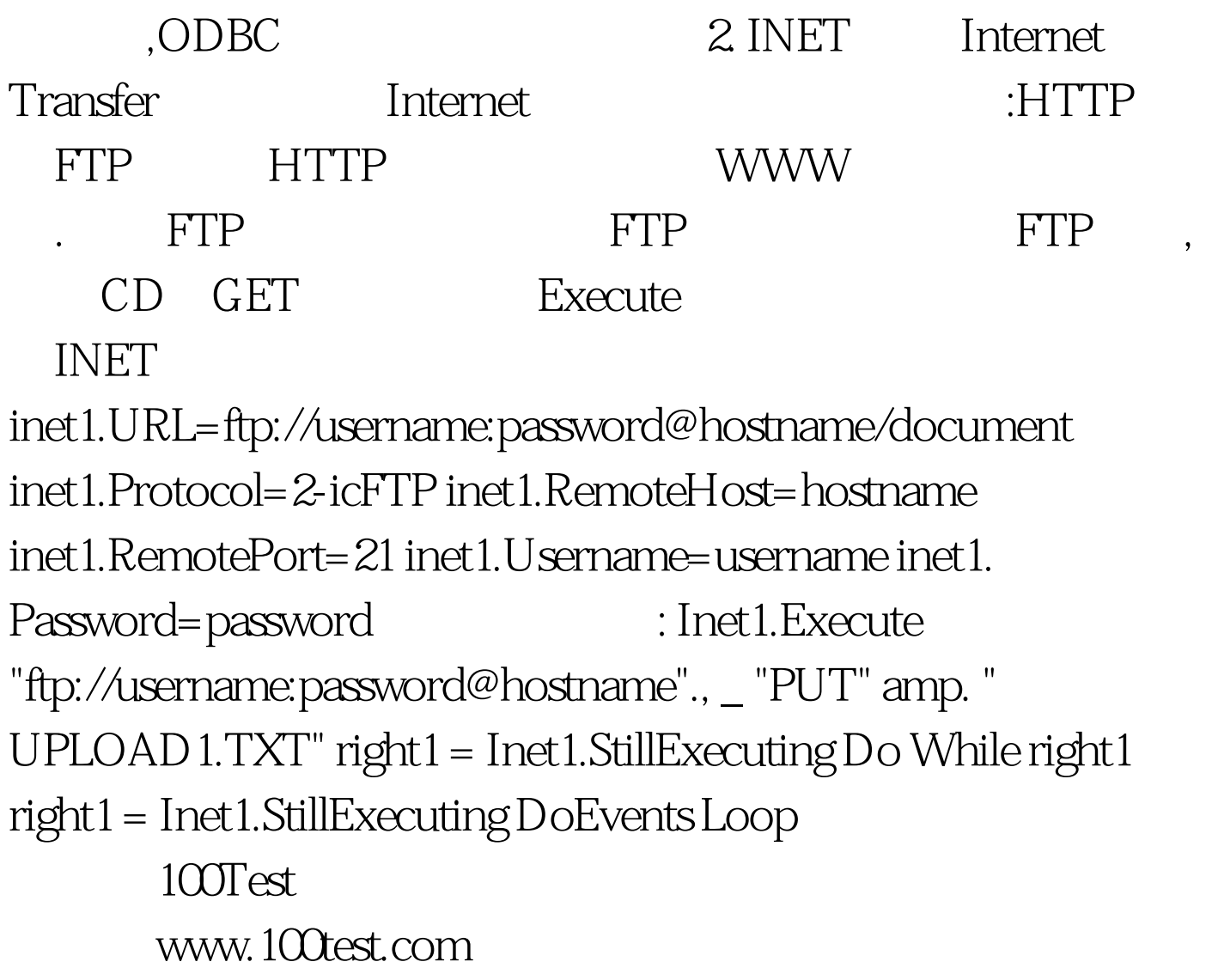